## **Golfclub Capelle**

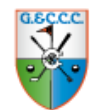

**Web App**

## **Installeren op uw Adroid SmartPhone**

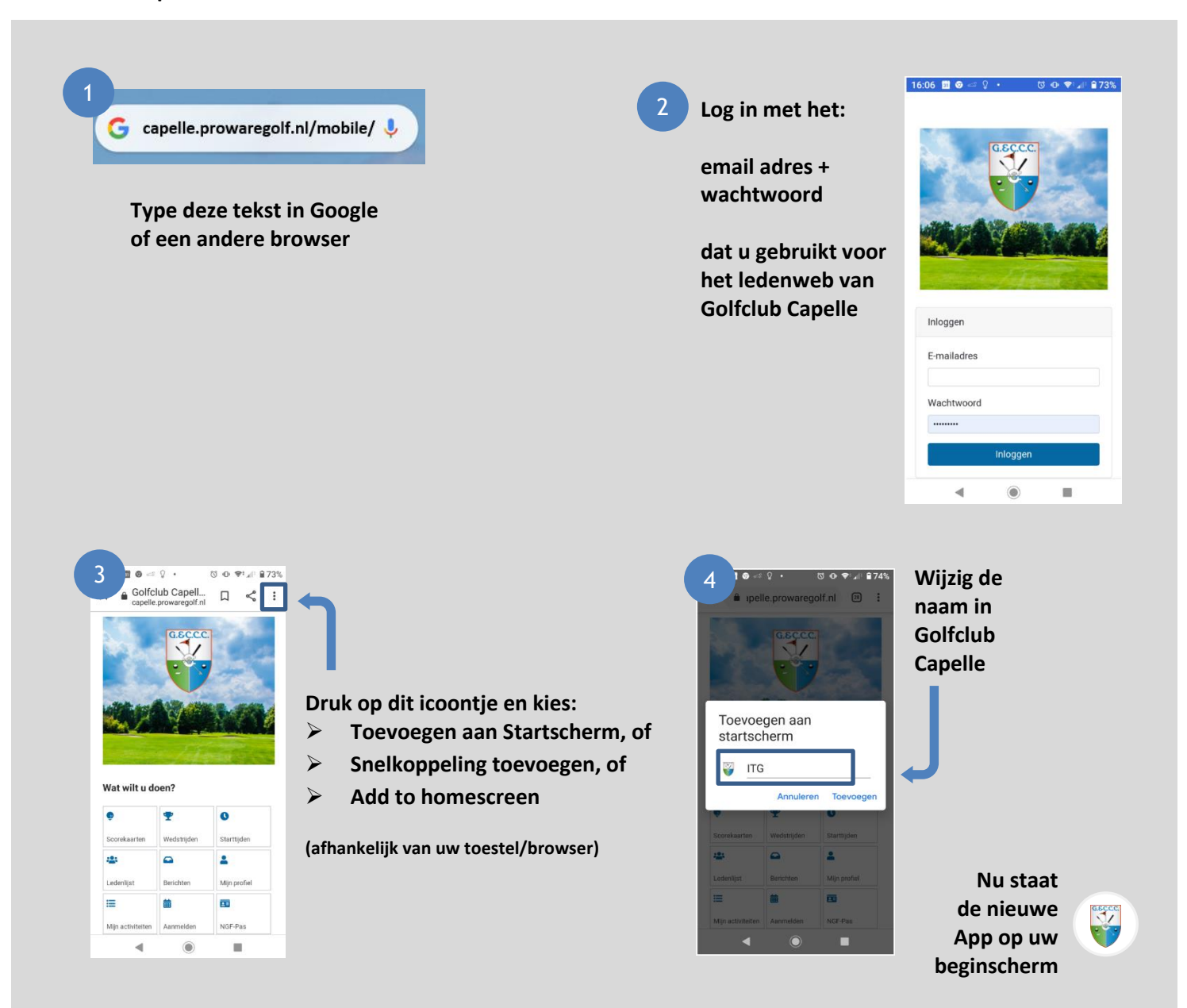

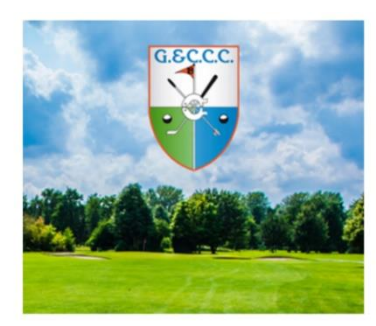

## Wat wilt u doen?

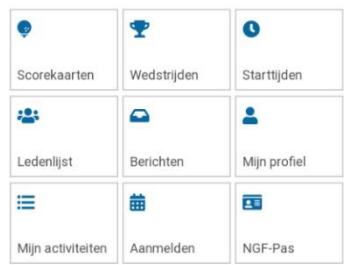

**Meer weten over de werking of de opties? Raadpleeg dan de** 

## **Handleiding WebApp**

**Die geeft voor elke toepassing uitleg over het gebruik.**